# Package 'RmixmodCombi'

February 19, 2015

<span id="page-0-0"></span>Type Package

Title Combining Mixture Components for Clustering

Version 1.0

Date 2013-03-04

Author J.-P. Baudry and G. Celeux

Maintainer J.-P. Baudry <RmixmodCombi@gmail.com>

# **Description**

The Rmixmod package provides model-based clustering by fitting a mixture model (e.g. Gaussian components for quantitative continuous data) to the data and identifying each cluster with one of its components. The number of components can be determined from the data, typically using the BIC criterion. In practice, however, individual clusters can be poorly fitted by Gaussian distributions, and in that case model-based clustering tends to represent one non-Gaussian cluster by a mixture of two or more Gaussian components. If the number of mixture components is interpreted as the number of clusters, this can lead to overestimation of the number of clusters. This is because BIC selects the number of mixture components needed to provide a good approximation to the density. This package, RmixmodCombi, according to \{}emph{Combining Mixture Components for Clustering} by J.P. Baudry, A.E. Raftery, G. Celeux, K. Lo, R. Gottardo, combines the components of the EM/BIC solution (provided by Rmixmod) hierarchically according to an entropy criterion. This yields a clustering for each number of clusters less than or equal to K. These clusterings can be compared on substantive grounds, and we also provide a way of selecting the number of clusters via a piecewise linear regression fit to the (possibly rescaled) entropy plot.

# License GPL-3

**Depends** R( $>= 3.0.2$ ), Rmixmod( $>= 2.0.1$ ), Rcpp( $>= 0.8.0$ ), methods, graphics

NeedsCompilation no

Repository CRAN

Date/Publication 2014-07-08 19:17:05

# R topics documented:

RmixmodCombi-package . . . . . . . . . . . . . . . . . . . . . . . . . . . . . . . . . . [2](#page-1-0)

<span id="page-1-0"></span>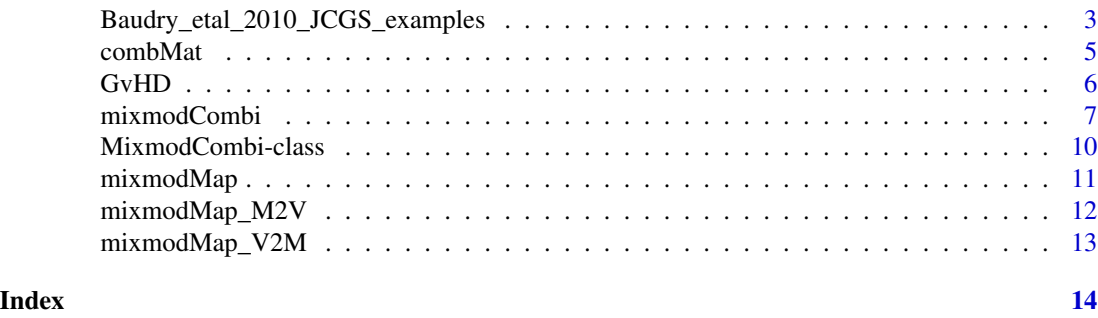

RmixmodCombi-package *Combining Mixture Components for Clustering*

# Description

The Rmixmod package provides model-based clustering by fitting a mixture model (e.g. Gaussian components for quantitative continuous data) to the data and identifying each cluster with one of its components. The number of components can be determined from the data, typically using the BIC criterion. In practice, however, individual clusters can be poorly fitted by Gaussian distributions, and in that case model-based clustering tends to represent one non-Gaussian cluster by a mixture of two or more Gaussian components. This package, RmixmodCombi, following the article in the references, combines the components of the EM/BIC solution (provided by the Rmixmod package) hierarchically according to an entropy criterion. This yields a clustering for each number of clusters less than or equal to K. These clusterings can be compared on substantive grounds, and we also provide a way of selecting the number of clusters via a piecewise linear regression fit to the (possibly rescaled) entropy plot.

### Details

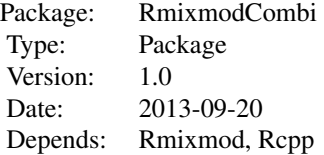

See the Rmixmod package documentation for more details about fitting mixture models. See the cited article for more details about the combining methodology.

#### Author(s)

J.-P. Baudry and G. Celeux Maintainer: J.-P. Baudry <RmixmodCombi@gmail.com>

#### References

J.-P. Baudry, A. E. Raftery, G. Celeux, K. Lo and R. Gottardo (2010). Combining mixture components for clustering. *Journal of Computational and Graphical Statistics, 19(2):332-353.*

# <span id="page-2-0"></span>Examples

```
##### Example of quantitative data #####
```
set.seed(1)

```
data(Baudry_etal_2010_JCGS_examples)
res <- mixmodCombi(ex4.1, nbCluster = 1:8)
```

```
res # is of class MixmodCombi
```
res@mixmodOutput # is the initial EM/BIC solution (provided by mixmodCluster or by the user as a # [\code{\linkS4class{MixmodCluster}}] object) from which the hierarchy is computed

res@hierarchy[[3]] # is the 3-cluster solution obtained by hierarchically combining the initial # EM/BIC solution

```
## Not run:
plot(res) # This is a simulated example where the clusters should obviously not be identified to
# Gaussian components...
```

```
hist(res, nbCluster = 4)
```
## End(Not run)

##### Example of qualtitative data #####

set.seed(1)

```
data(car)
res <- mixmodCombi(car[1:300,], nbCluster = 1:10) # Only the 300 first observations for a
# quick example
```
res # is of class MixmodCombi

res@mixmodOutput # is the initial EM/BIC solution (provided by mixmodCluster or by the user as a # [\code{\linkS4class{MixmodCluster}}] object) from which the hierarchy is computed

res@hierarchy[[res@ICLNbCluster]] # is the solution obtained by hierarchically combining the initial # EM/BIC solution for the number of clusters selected with ICL

## Not run: plot(res)

barplot(res)

## End(Not run)

#### Baudry\_etal\_2010\_JCGS\_examples

*Simulated Example Datasets From Baudry et al. (2010)*

<span id="page-3-0"></span>Simulated Datasets used in Baudry et al. (2010) to illustrate the proposed mixture components combining method for clustering.

Please see the cited article for a detailed presentation of these datasets. The data frame with name exN.M is presented in Section N.M in the paper.

Test1D (not in the article) has been simulated from a Gaussian mixture distribution in R.

ex4.1 and ex4.2 have been simulated from a Gaussian mixture distribution in  $\mathbb{R}^2$ .

ex4.3 has been simulated from a mixture of a uniform distribution on a square and a spherical Gaussian distribution in R^2.

ex4.4.1 has been simulated from a Gaussian mixture model in  $R^2$ 

 $ex4.4.2$  has been simulated from a mixture of two uniform distributions in  $R^{\wedge}3$ .

# Usage

data(Baudry\_etal\_2010\_JCGS\_examples)

# Format

ex4.1 is a data frame with 600 observations of 2 real variables.

ex4.2 is a data frame with 600 observations of 2 real variables.

ex4.3 is a data frame with 200 observations of 2 real variables.

ex4.4.1 is a data frame with 800 observations of 2 real variables.

ex4.4.2 is a data frame with 300 observations of 3 real variables.

Test1D is a data frame with 200 observations of 1 real variable.

# References

J.-P. Baudry, A. E. Raftery, G. Celeux, K. Lo and R. Gottardo (2010). Combining mixture components for clustering. *Journal of Computational and Graphical Statistics, 19(2):332-353.*

# Examples

```
set.seed(1)
data(Baudry_etal_2010_JCGS_examples)
output <- mixmodCombi(ex4.4.2, nbCluster = 1:10,
models = mixmodGaussianModel(listModels = "Gaussian_pk_Lk_Ck"))
output # is of class MixmodCombi
## Not run:
plot(output) # plots the hierarchy of combined solutions, then some "entropy plots"
# which may help to select the number of classes
```
#### <span id="page-4-0"></span>combMat 5

## End(Not run)

combMat *Combining Matrix*

# Description

Create a combining matrix

# Usage

combMat(K,l1,l2)

# Arguments

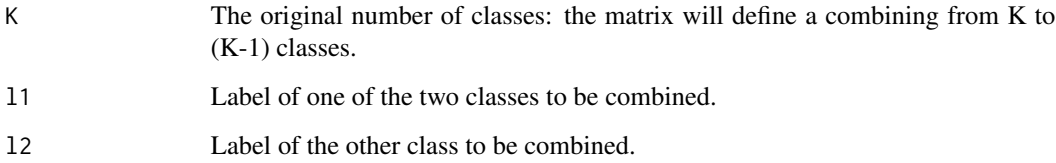

# Value

If z is a vector (length *K*) whose *k*th entry is the probability that an observation belongs to the *k*th class in a *K*-class classification, then combiM %\*% z is the vector (length *K-1*) whose *k*th entry is the probability that the observation belongs to the *k*th class in the *K-1*-class classification obtained by combining classes l1 and l2 in the initial classification.

# Author(s)

J.-P. Baudry

# References

J.-P. Baudry, A. E. Raftery, G. Celeux, K. Lo and R. Gottardo (2010). Combining mixture components for clustering. *Journal of Computational and Graphical Statistics, 19(2):332-353.*

# See Also

[mixmodCombi](#page-6-1)

# <span id="page-5-0"></span>Examples

set.seed(1)

data(Baudry\_etal\_2010\_JCGS\_examples) res <- mixmodCombi(ex4.1, nbCluster = 1:8)

res@hierarchy[[5]]@proba # each line of this matrix is the vector of the posterior probabilities of # each class for an observation in the 5-cluster solution

t(combMat(5, 3, 4) %\*% t(res@hierarchy[[5]]@proba) ) # each line of this matrix is the vector of # the posterior probabilities of each class for an observation in the 4-cluster solution obtained by # combining clusters 3 and 4 in the 5-cluster solution

GvHD *GvHD Dataset*

#### Description

GvHD (Graft-versus-Host Disease) data of Brinkman et al. (2007). Two samples of this flow cytometry data, one from a patient with the GvHD, and the other from a control patient. The GvHD positive and control samples consist of 9083 and 6809 observations, respectively. Both samples include four biomarker variables, namely, CD4, CD8b, CD3, and CD8. The objective of the analysis is to identify CD3+ CD4+ CD8b+ cell sub-populations present in the GvHD positive sample.

A treatment of this data by combining mixtures is proposed in Baudry et al. (2010).

# Usage

data(GvHD)

# Format

GvHD.pos (positive patient) is a data frame with 9083 observations of the following 4 variables, which are biomarker measurements.

CD4 CD8b CD3 CD8

GvHD.control (control patient) is a data frame with 6809 observations of the following 4 variables, which are biomarker measurements.

CD4 CD8b CD3 CD8

# <span id="page-6-0"></span>mixmodCombi 7

#### References

R. R. Brinkman, M. Gasparetto, S.-J. J. Lee, A. J. Ribickas, J. Perkins, W. Janssen, R. Smiley and C. Smith (2007). High-content flow cytometry and temporal data analysis for defining a cellular signature of Graft-versus-Host Disease. *Biology of Blood and Marrow Transplantation, 13: 691- 700.*

K. Lo, R. R. Brinkman, R. Gottardo (2008). Automated gating of flow cytometry data via robust model-based clustering. *Cytometry A, 73: 321-332.*

J.-P. Baudry, A. E. Raftery, G. Celeux, K. Lo and R. Gottardo (2010). Combining mixture components for clustering. *Journal of Computational and Graphical Statistics, 19(2):332-353.*

# Examples

```
set.seed(1)
data(GvHD)
dat <- GvHD.pos[1:500,] # only a few lines for a quick example
output <- mixmodCombi(dat, nbCluster = 1:10,
models = mixmodGaussianModel(listModels = "Gaussian_pk_Lk_Ck"))
output # is of class MixmodCombi
## Not run:
plot(output) # plots the hierarchy of combined solutions, then some "entropy plots" which may help
# to select the number of classes
## End(Not run)
```
<span id="page-6-1"></span>

# **Description**

Provides a hierarchy of combined clusterings from the EM/BIC mixture solution provided by Rmixmod to one class, following the methodology proposed in the article cited in the references.

# Usage

```
mixmodCombi(data = NULL, nbCluster = NULL, mixmodOutput = NULL,
criterion = c("BIC", "ICL"), ...
```
# <span id="page-7-0"></span>Arguments

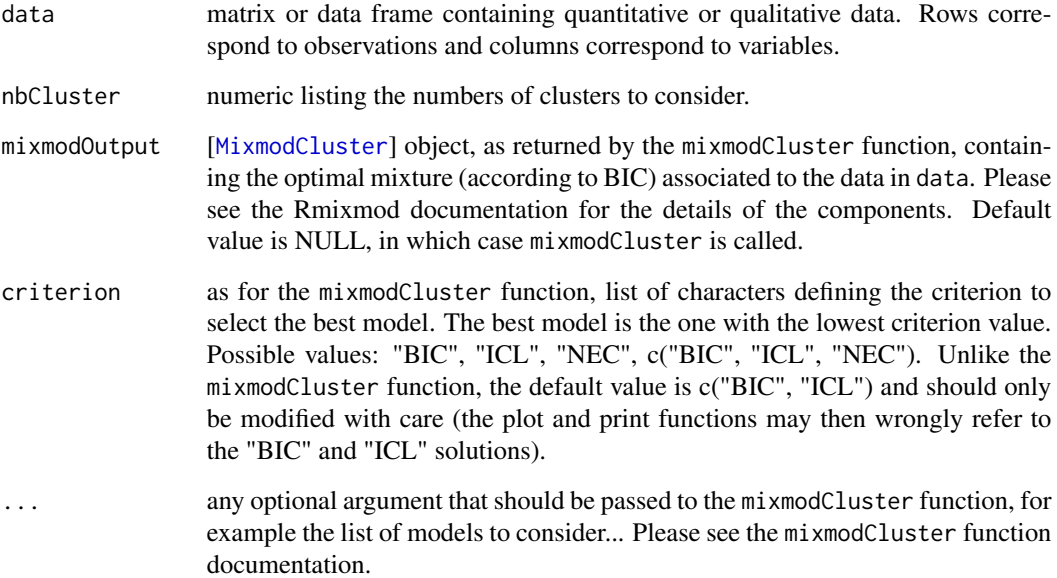

# Details

mixmodCluster provides a mixture fitted to the data by maximum likelihood through the EM algorithm, for the model and number of components selected according to BIC. The corresponding components are hierarchically combined according to an entropy criterion, following the methodology described in the article cited in the references section. The combined clusterings with numbers of classes between the one selected by BIC and one are returned as a [[MixmodCombi](#page-9-1)] object.

# Value

[MixmodCombi](#page-9-1) object:

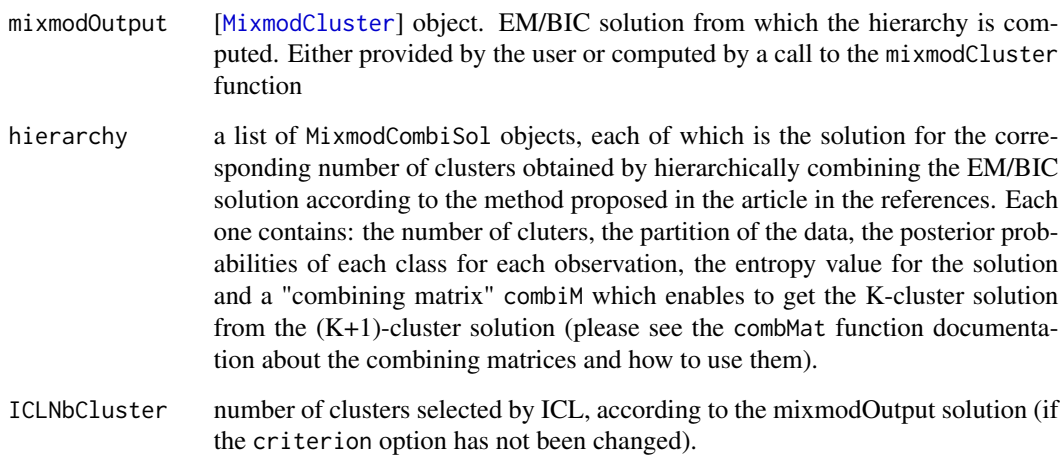

# mixmodCombi 9

# Note

Be careful: the hierarchy is computed from the solution in mixmodOutput@bestResult. This is notably the solution selected with the first criterion specified in the criterion option. By default, this is the BIC solution, as suggested in the paper. The criterion should then be changed only with care (the plot and print function may then wrongly refer to the "BIC" and "ICL" solutions).

#### Author(s)

J.-P. Baudry and G. Celeux

#### References

J.-P. Baudry, A. E. Raftery, G. Celeux, K. Lo and R. Gottardo (2010). Combining mixture components for clustering. *Journal of Computational and Graphical Statistics, 19(2):332-353.*

#### Examples

##### Example of quantitative data #####

set.seed(1)

data(Baudry\_etal\_2010\_JCGS\_examples) res <- mixmodCombi(ex4.1, nbCluster = 1:8)

res # is of class MixmodCombi

res@mixmodOutput # is the initial EM/BIC solution (provided by mixmodCluster or by the user as a # [\code{\linkS4class{MixmodCluster}}] object) from which the hierarchy is computed

res@hierarchy[[3]] # is the 3-cluster solution obtained by hierarchically combining the initial # EM/BIC solution

## Not run: plot(res)

hist(res, nbCluster = 4)

## End(Not run)

##### Example of qualtitative data #####

set.seed(1)

```
data(car)
res <- mixmodCombi(car[1:300,], nbCluster = 1:10) # Only the 300 first observations for a
# quick example
```
res # is of class MixmodCombi

res@mixmodOutput # is the initial EM/BIC solution (provided by mixmodCluster or by the user as a

<span id="page-9-0"></span># [\code{\linkS4class{MixmodCluster}}] object) from which the hierarchy is computed

res@hierarchy[[res@ICLNbCluster]] # is the solution obtained by hierarchically combining the initial # EM/BIC solution for the number of clusters selected with ICL

## Not run: plot(res) barplot(res) ## End(Not run)

<span id="page-9-1"></span>MixmodCombi-class *[*[MixmodCombi](#page-9-1)*] class*

#### Description

Class of an output from the mixmodCombi function

# Details

- mixmodOutput [[MixmodCluster](#page-0-0)] object. EM/BIC solution from which the hierarchy is computed. Either provided by the user or computed by a call to the mixmodCluster function
- hierarchy list of MixmodCombiSol objects, each of which is the solution for the corresponding number of clusters obtained by hierarchically combining the EM/BIC solution according to the method proposed in the article in the references. Each one contains: the number of clusters, the partition of the data, the posterior probabilities of each class for each observation, the entropy value for the solution and a "combining matrix" combiM which enables to get the K-cluster solution from the  $(K+1)$ -cluster solution (please see the combMat function documentation about the combining matrices and how to use them).
- ICLNbCluster number of clusters selected by ICL, according to the mixmodOutput solution (if the criterion option has not been changed when calling the mixmodCombi function).

# References

J.-P. Baudry, A. E. Raftery, G. Celeux, K. Lo and R. Gottardo (2010). Combining mixture components for clustering. *Journal of Computational and Graphical Statistics, 19(2):332-353.*

#### Examples

```
set.seed(1)
data(Baudry_etal_2010_JCGS_examples)
res <- mixmodCombi(ex4.1, nbCluster = 1:8)
res # is of class MixmodCombi
getSlots("MixmodCombi")
```
<span id="page-10-0"></span>

Computes the hard clustering through the Maximum A Posteriori rule from the matrix of a posteriori probabilities (soft clustering).

# Usage

 $mixmodMap(tau, n = nrow(tau), K = ncol(tau))$ 

# Arguments

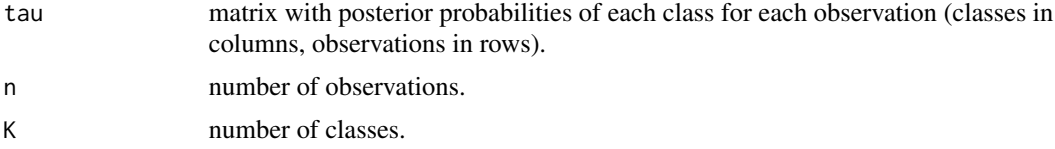

# Value

a matrix of same dimensions as *tau*. For each observation (row), only zeros except for the column corresponding to the cluster to which the observation is assigned, which value is one.

#### Author(s)

J.-P. Baudry and G. Celeux

### References

J.-P. Baudry, A. E. Raftery, G. Celeux, K. Lo and R. Gottardo (2010). Combining mixture components for clustering. *Journal of Computational and Graphical Statistics, 19(2):332-353.*

#### Examples

set.seed(1)

data(Baudry\_etal\_2010\_JCGS\_examples) res <- mixmodCombi(ex4.1, nbCluster = 1:8)

res@hierarchy[[3]]@proba[1:10,] # Is the matrix of posterior probabilities of each of the combined # classes in the 3-class solution, for the 10 first observations

mixmodMap(res@hierarchy[[3]]@proba[1:10,]) # Is the matrix of corresponding class assignments for # the 10 first observations (available as a labels vector: res@hierarchy[[3]]@partition[1:10])

<span id="page-11-0"></span>

Converts a matrix of class assignments to a vector of labels.

# Usage

```
mixmodMap_M2V(M, n = nrow(M), K = ncol(M))
```
# Arguments

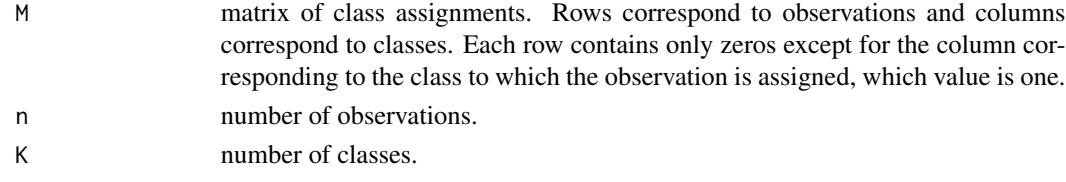

# Value

a vector of labels of length n.

#### Author(s)

J.-P. Baudry and G. Celeux

# References

J.-P. Baudry, A. E. Raftery, G. Celeux, K. Lo and R. Gottardo (2010). Combining mixture components for clustering. *Journal of Computational and Graphical Statistics, 19(2):332-353.*

# Examples

set.seed(1)

```
data(Baudry_etal_2010_JCGS_examples)
res <- mixmodCombi(ex4.1, nbCluster = 1:8)
```
res@hierarchy[[3]]@proba[1:10,] # Is the matrix of posterior probabilities of each of the combined # classes in the 3-class solution, for the 10 first observations

```
mixmodMap(res@hierarchy[[3]]@proba[1:10,]) # Is the matrix of corresponding class assignments for
# the 10 first observations
```
mixmodMap\_M2V(mixmodMap(res@hierarchy[[3]]@proba[1:10,])) # Is the labels vector of the classes # assigned to the 10 first observations

<span id="page-12-0"></span>

Converts a vector of labels to a matrix of class assignments.

# Usage

 $mixmodMap_V2M(z, n = length(z), K = max(z))$ 

### Arguments

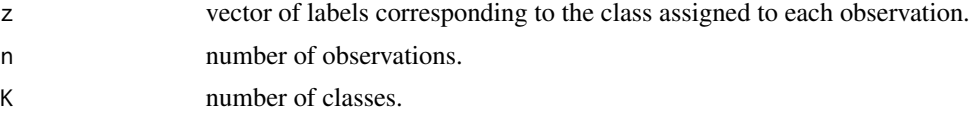

# Value

matrix of class assignments. Rows correspond to observations and columns correspond to classes. Each row contains only zeros except for the column corresponding to the class to which the observation is assigned, which value is one.

#### Author(s)

J.-P. Baudry and G. Celeux

#### References

J.-P. Baudry, A. E. Raftery, G. Celeux, K. Lo and R. Gottardo (2010). Combining mixture components for clustering. *Journal of Computational and Graphical Statistics, 19(2):332-353.*

# Examples

set.seed(1)

data(Baudry\_etal\_2010\_JCGS\_examples) res <- mixmodCombi(ex4.1, nbCluster = 1:8)

res@hierarchy[[3]]@partition[1:10] # Is the labels vector of the classes assigned to the 10 first # observations

mixmodMap\_V2M(res@hierarchy[[3]]@partition[1:10]) # Is the corresponding matrix of class # assignments for the 10 first observations

# <span id="page-13-0"></span>Index

∗Topic cluster combMat, [5](#page-4-0) mixmodCombi, [7](#page-6-0) mixmodMap, [11](#page-10-0) mixmodMap\_M2V, [12](#page-11-0) mixmodMap\_V2M, [13](#page-12-0) RmixmodCombi-package, [2](#page-1-0) ∗Topic datasets Baudry\_etal\_2010\_JCGS\_examples, [4](#page-3-0) GvHD, [6](#page-5-0) Baudry\_etal\_2010\_JCGS\_examples, [3](#page-2-0) combMat, [5](#page-4-0) ex4.1 *(*Baudry\_etal\_2010\_JCGS\_examples*)*, [4](#page-3-0) ex4.2 *(*Baudry\_etal\_2010\_JCGS\_examples*)*, [4](#page-3-0) ex4.3 *(*Baudry\_etal\_2010\_JCGS\_examples*)*, [4](#page-3-0) ex4.4.1 *(*Baudry\_etal\_2010\_JCGS\_examples*)*, [4](#page-3-0) ex4.4.2 *(*Baudry\_etal\_2010\_JCGS\_examples*)*, [4](#page-3-0) GvHD, [6](#page-5-0) MixmodCluster, *[8](#page-7-0)*, *[10](#page-9-0)* MixmodCombi, *[8](#page-7-0)*, *[10](#page-9-0)* mixmodCombi, *[5](#page-4-0)*, [7](#page-6-0) MixmodCombi-class, [10](#page-9-0) mixmodMap, [11](#page-10-0) mixmodMap\_M2V, [12](#page-11-0) mixmodMap\_V2M, [13](#page-12-0) RmixmodCombi *(*RmixmodCombi-package*)*, [2](#page-1-0) RmixmodCombi-package, [2](#page-1-0) Test1D *(*Baudry\_etal\_2010\_JCGS\_examples*)*, [4](#page-3-0)